# Demo 1: Using Adobe Acrobat Pro DC to View and Create PDFs

# 1 Find & Search

From the Edit menu, choose Find OR Press Ctrl + F OR Click the Find icon (magnifying glass).

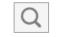

The Find toolbar appears. For more options, click the drop down in the find box.

| Find           | ×    | Find ×                                                                                                    |
|----------------|------|----------------------------------------------------------------------------------------------------|
| Find           | Ψ.   | Find  Find |
| Previous       | Next | Q Open Full Acrobat <u>S</u> earch Shift+Ctrl+F                                                                                                    |
| ▶ Replace with |      | Whole Words Only                                                                                                    |
|                |      | <u>C</u> ase Sensitive<br>Include <u>B</u> ookmarks                                                                                                    |
|                |      | Include Comments                                                                                                    |

### 1.1 Advanced Search

From the Edit menu, choose Advanced Search OR Press Shift + Ctrl + F.

The Search window opens. For more options, at the bottom click **Show More Options**. It is a toggle. To return to the previous screen, click **Show Fewer Options**.

| Search                                                         | Search                                                                                              |
|----------------------------------------------------------------|----------------------------------------------------------------------------------------------------|
| Arrange Windows                                                | Arrange Windows                                                                                     |
| Where would you like to search?                                | Look In: The Current Document                                                                       |
| <ul> <li>All PDF Documents in</li> <li>My Documents</li> </ul> | What word or phrase would you like to search for?                                                   |
| What word or phrase would you like to search for?              | Return results containing:<br>Match Exact word or phrase                                            |
| Whole words only Case-Sensitive Include Bookmarks              | Use these additional criteria:<br>Whole words only<br>Case-Sensitive<br>Proximity                   |
| Include Comments                                               | <ul> <li>Floating</li> <li>Stemming</li> <li>Include Bookmarks</li> <li>Include Comments</li> </ul> |
|                                                                | Include Attachments Search                                                                          |
| Show More Options                                              | Search                                                                                              |
| Find a word in the current document                            |                                                                                                    |

# 2 Create PDFs

A fast and easy way to convert a file to PDF, is to right click the file and choose Convert to Adobe.

|   |                                |   | A.docx               |
|---|--------------------------------|---|----------------------|
|   | Open                           |   |                      |
|   | Edit                           |   | Share.pdf            |
|   | New                            |   | dsx                  |
|   | Print                          |   | Bookkeeper.pdf       |
|   | 7-Zip                          | ÷ | cal Documents v2.pdf |
|   | CRC SHA                        | × |                      |
| 1 | Convert to Adobe PDF           |   |                      |
| 8 | Convert to Adobe PDF and EMail |   |                      |
| Ð | Combine files in Acrobat       |   |                      |
|   | scan sor virus s.              |   |                      |

For Microsoft Office documents, use the Acrobat tab, which gives you the most options. Click Create PDF.

| 🔯 🖬 🦘 🖑 🗊 🄌 🖞 🗌 Hide Spelling Errors 💉 🕫 Proposal A.docx - Word |             |              |            |                    |               |                    |            |      |           |              |         |           |
|-----------------------------------------------------------------|-------------|--------------|------------|--------------------|---------------|--------------------|------------|------|-----------|--------------|---------|-----------|
| FILE                                                            | HOME        | INSERT       | DESIGN     | PAGE LAYOUT        | REFERENCES    | MAILINGS I         | REVIEW     | VIEW | DEVELOPER | NITRO PRO 10 | ACROBAT | QUICKHELP |
| T.                                                              | 8=          |              |            |                    |               |                    |            |      |           |              |         |           |
| Create                                                          | Preferences | Create and   | d Mail     | Create and Send Fo | or Acrobat    | Create PDF and     | d Embeo    | b    |           |              |         |           |
| PDF                                                             |             | Attach to Em | nail Merge | Shared Commentin   | ig Comments * | Run Action -       | Flash      |      |           |              |         |           |
| Create                                                          | Adobe PDF   | Create an    | d Email    | Review And C       | Comment       | Create and Run Act | tion Flash |      |           |              |         |           |

# 3 Combine and Split Files

### 3.1 Combine (Merge)

- 1. Open the folder that contains the files you want to combine
- 2. Hold down Ctrl and click the files you want to select
- 3. Right click the selection and choose Combine files in Acrobat
- 4. In the Combine Files dialog box, make any desired changes (e.g., reorder files, add files) and click Combine Files

| 7-Zip      |                      | tional Proposal.pdf      | The Combine Files                     |                                                                                                    |                                                                                                    |
|------------|----------------------|--------------------------|---------------------------------------|----------------------------------------------------------------------------------------------------|----------------------------------------------------------------------------------------------------|
| CRC SHA    | •                    | sal A.docx               |                                       |                                                                                                    |                                                                                                    |
| Combine f  | files in Acrobat     | sal Share.pdf            | Add Files 🔻                           |                                                                                                    | Options                                                                                                    |
| Scan for V | 'iruses              | t A.xlsx                 |                                       | 1                                                                                                    |                                                                                                    |
|            |                      | AN Bookkeeper.pdf        | Promotiopdf                           | Proposal A.docx                                                                                                    | Proposal Spdf                                                                                                    |
|            | PDF with Nitro       | torical Documents v2.pdf | · · · · · · · · · · · · · · · · · · · | •                                                                                                    |                                                                                                    |
|            | files with Nitro     |                          |                                       |                                                                                                    | and a second second sec |
|            | MS Word with Nitro   |                          |                                       |                                                                                                    |                                                                                                    |
| Gonvert to | Rich Text with Nitro |                          | 27983                                 |                                                                                                    |                                                                                                    |
| Share with | ۱ <b>۱</b>           |                          |                                       |                                                                                                    |                                                                                                    |
| Send to    | •                    |                          |                                       | <u>€</u>                                                                                                    |                                                                                                    |
| Cut        |                      |                          |                                       |                                                                                                    |                                                                                                    |
| Сору       |                      |                          |                                       |                                                                                                    |                                                                                                    |
| Create sho | ortcut               |                          |                                       |                                                                                                    |                                                                                                    |
| Delete     |                      |                          | Report A.xisx                         | US Hispdf                                                                                                    |                                                                                                    |
| Rename     |                      |                          |                                       |                                                                                                    |                                                                                                    |
| Properties | ;                    |                          |                                       | Example of the second second sec |                                                                                                    |
|            |                      | _                        |                                       |                                                                                                    |                                                                                                    |
|            |                      |                          |                                       | 🕤 Undo 🔿 Redo 🔟 Remove 👔                                                                                                    | Combine Files Ca                                                                                                    |

Alternatively, to combine files to PDF in Acrobat Pro DC, from the **Create PDF** toolbar, choose **Multiple Files**.

### 3.2 Extract Pages

- 1. In the Organize Pages toolbar, click Extract
- 2. Define the **page range** 
  - TIP: Use either the Page Range dropdown tool or Ctrl + click the page thumbnails
- 3. Optionally, check the box to delete pages after extracting and/or extract pages as separate files
- 4. Click Extract

NOTE: Depending on the optional checkboxes, you may be prompted to save the extracted file(s)

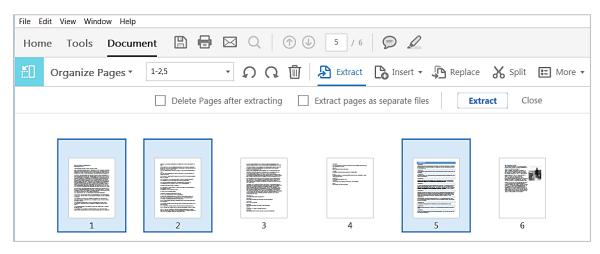

### 3.3 Delete Pages

- 1. In the left Navigation pane, click the **Pages** icon to show (or hide) the Page Thumbnails pane
- 2. In the **Page Thumbnails** panel, right click a page thumbnail, and click **Delete Pages**
- 3. In the Delete Pages dialog box, specify the pages to delete
- 4. Click OK, twice

### 3.4 Split Pages

You can separate and reassemble pages in one or more PDF files into new files. In the **Organize Pages** toolbar, click **Split**. The page splitting functionality allows you to split PDFs based on:

- Number of pages
- File size
- Top level bookmarks

Output Options allows you to define where the files will be saved and what file names will be used.

### 4 Resize and Rearrange Pages

### 4.1 Rotate Pages for Display

To temporarily rotate the view of all pages at 90° angles, from the View menu, choose Rotate View.

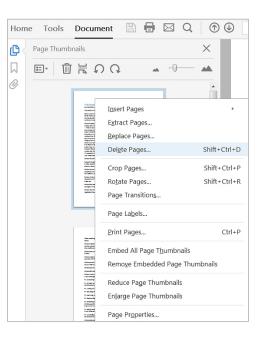

### 4.2 Rotate Pages for Output

To permanently rotate one or more pages at 90° angles, in the **Page Thumbnails** panel, right click a page thumbnail and choose **Rotate Pages**. In the Rotate Pages dialog box, choose the direction and page range.

### 4.3 Crop Pages

To crop (resize) one or more pages, in the **Page Thumbnails** panel, right click a page thumbnail and choose **Crop Pages**. In the Set Pages dialog box, define the margins to crop, the new page size, and the affected page range.

### 4.4 Rearrange Page Order

To rearrange pages, in the **Page Thumbnails** panel **drag** page thumbnails into the desired order.

## 5 Reuse and Output Content

### 5.1 Copy Content

To copy and paste content for reuse in other applications, select text or an image, then **right click selected** content for options to copy, copy with formatting, or export selection to a supported format.

### 5.2 Export PDF

To convert PDF to a Word document or Excel spreadsheet or another format, from the **File** menu choose **Export To** and select the desired format. (Alternatively, in the right **Tools** pane click **Export PDF**.)

### 5.3 Print Pages

To print pages, from the **File** menu choose **Print**.

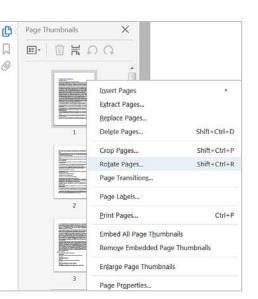

| 🏓 US H  | istorical Documents.pdf - Adobe Acrobat Pro DC                                                                                         |                                                                                                    |                                                    |        |  |
|---------|----------------------------------------------------------------------------------------------------|----------------------------------------------------------------------------------------------------|----------------------------------------------------|--------|--|
| File Ed | it View Window Help                                                                                                    |                                                                                                    |                                                    |        |  |
|         | <u>O</u> pen<br>C <u>r</u> eate                                                                                                    | Ctrl+O<br>▶                                                                                                  | (1) (1) (1) (1) (1) (1) (1) (1) (1) (1)            | Θ      |  |
| B       | ∑ave<br>Save <u>A</u> s Sh<br>Save as Ot <u>h</u> er                                                                                   | Ctrl+S<br>ift+Ctrl+S<br>▶                                                                                    |                                                    |        |  |
|         | Expor <u>t</u> To<br>Attach to Email                                                                                                   | Þ                                                                                                    | Microsoft <u>W</u> ord<br><u>S</u> preadsheet      | ><br>> |  |
|         | Re <u>v</u> ert<br><u>C</u> lose                                                                                                    | Ctrl+W                                                                                                    | Microsoft PowerPoin <u>t</u> Presentation<br>Image | •      |  |
| A       | Prop <u>e</u> rties<br><u>P</u> rint                                                                                                   | Ctrl+D<br>Ctrl+P                                                                                             | <u>H</u> TML Web Page<br><u>R</u> ich Text Format  |        |  |
| 5       | 1 C:\Users\\US Historical Documents.pdf<br>2 C:\Paperless Acrobat DC Job Aid v2.01.pd<br>3 American History Report.pdf                 | E <u>n</u> capsulated PostScript<br><u>P</u> ostScript<br>Text (A <u>c</u> cessible)<br><u>T</u> ext (Plain) |                                                    |        |  |
|         | <u>4</u> C:\Users\\All enroll info from TPA.pdf <u>5</u> C:\\Westchester med records 110416 R.p View All Recent <u>Eiles</u> Exit Exit | XML 1.0                                                                                                    |                                                    |        |  |